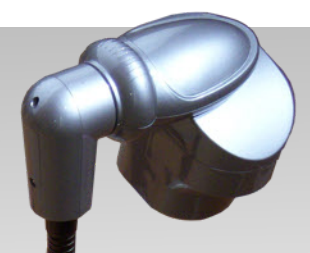

# iMMCam<sup>™</sup>AFL-80

#### Portable Gooseneck Document Camera

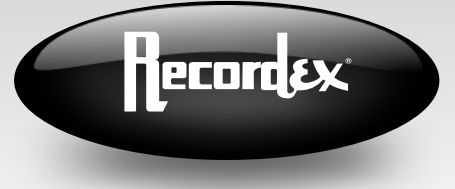

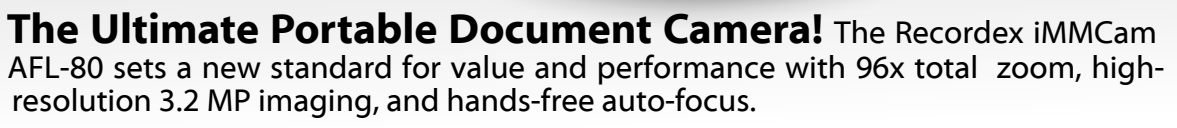

**Amazing 3.2MP SXGA Camera.** The iMMCam AFL-80 combines a precision glass lens with a rich 3.2 MP SXGA camera sensor to deliver outstanding image quality.

**Powerful 96x Zoom.** With **12X optical** and 8X digital zoom, the iMMCam offers the ability to get up close to all the details of your documents, photos, maps, and 3D objects that lesser cameras simply miss.

**Hands Free Auto Focus.** The AFL-80 auto-focus lens makes it a breeze to zoom in and out while you are making your presentation. Adjust optical and digital zoom from your remote and watch while the camera automatically refocuses the lens for a crisp clear image every time.

**Gooseneck Flexibility.** The AFL-80 features a rotating **LED Lights.** All iMMCam document camcamera head mounted on a flexible gooseneck arm to give you maximum flexibility when capturing images. View from any lights. Not only do they outlast other lighting angle with ease.

**Fine Image Adjustment.** With both automatic and manual control over white balance and exposure your images will appear exactly as you wish. Let the camera do the work for you, or trust your own eye and tweak the setting manually.

**Image and Transition Effects.** Use the built in image and transition effects for smooth impressive presentations. Use the freeze effect to freeze the frame while you transition objects to keep your audience focused on you presentation. The iMMCam AFL-80 both feature a full suite of effects including split screen, negative image, mirror image, black/white and color image toggle, text mode, and image freeze.

**5-Year Warranty.** Our 5-year limited warranty covers all parts including the LEDs. Parts and labor covered for 5-years. Accessories carry 1-year warranty.

**Deluxe Carrying Case.** What good is a portable docu- make it the perfect desk or AV cart companment camera without a padded carrying case? Tote your iMMCam AFL-80 with ease with our free padded carrying case. weighs 4.5 lbs. Zippered mesh pockets keep all your cables and the IR remote in one safe place.

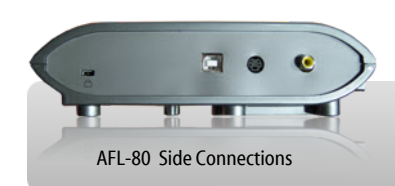

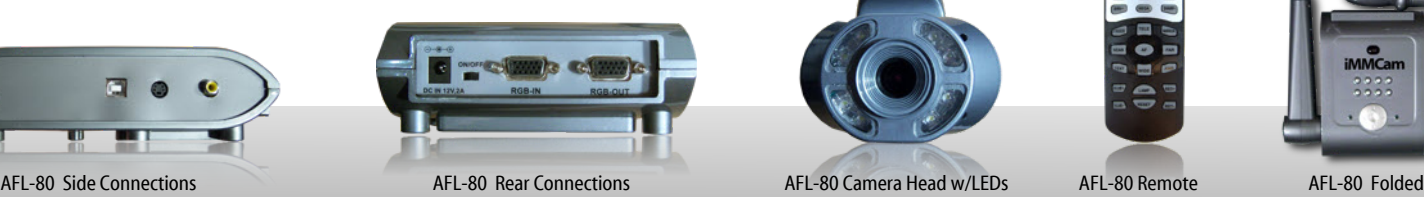

eras feature environmentally friendly LED options, they use less energy and don't contain any harmful gasses or chemicals.

**Capture It!** Like what you see? Then save it for later. Capture video at 25 fps or snap an unlimited number of still images and save them to your computer through the USB 2.0 connection using the bundled software. Easily edit, manipulate or annotate captured images using your preferred software. The VGA passthrough feature allows for easy displaying of your computer desktop. Snap a still, and annotate over it using your computer and display it to the audience through VGA passthrough. Also store up to 32 hi-resolution images to internal memory.

**Compact Design.** The truly portable and compact design of the iMMCam AFL-80 ion. The base measures just 7  $\frac{1}{2}$ " x 7 $\frac{1}{4}$ " and

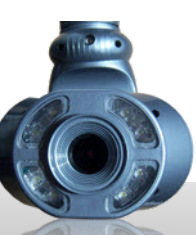

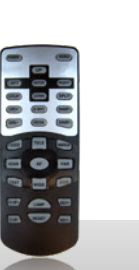

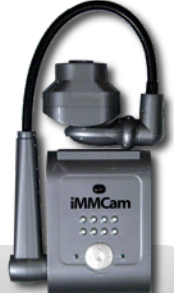

AFL-80 Remote

# **iMMCam Specifications**

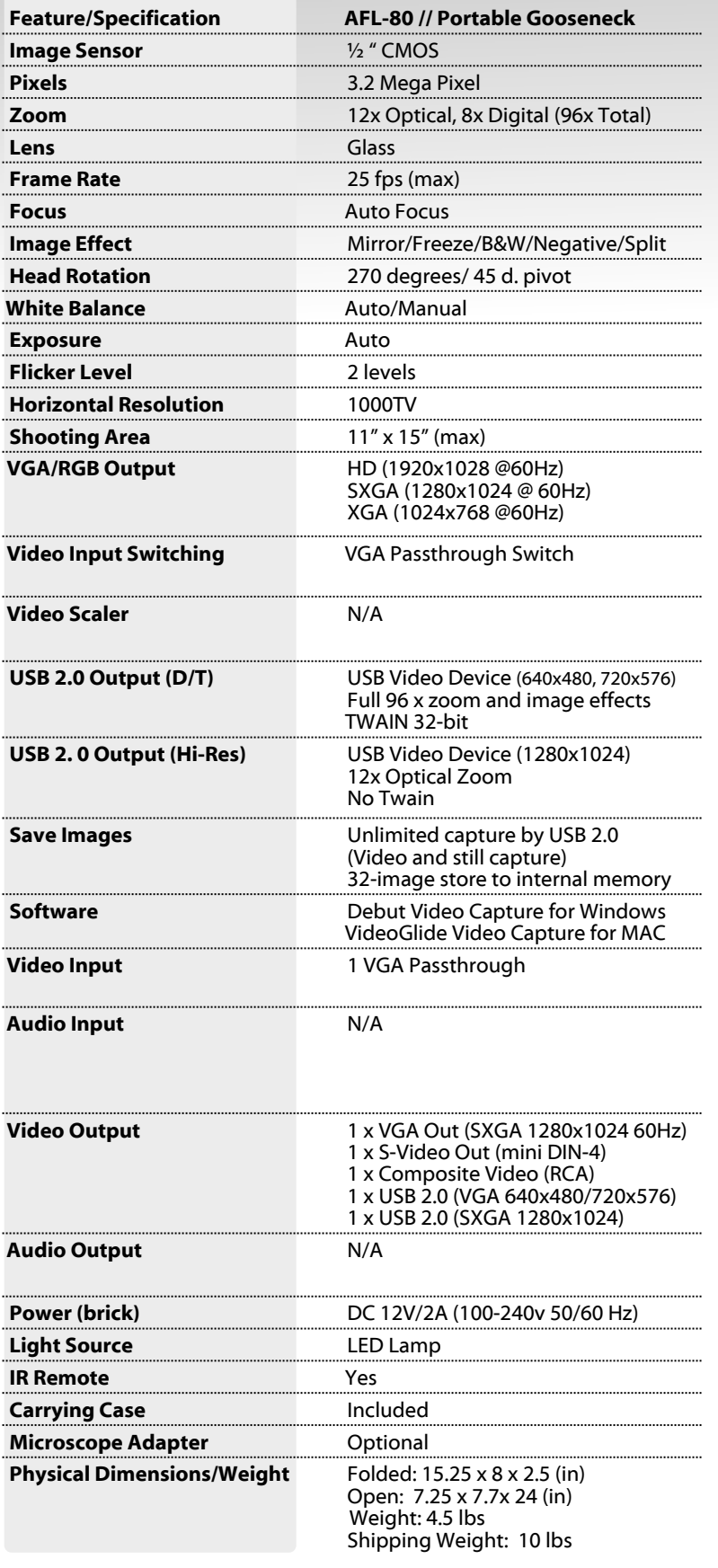

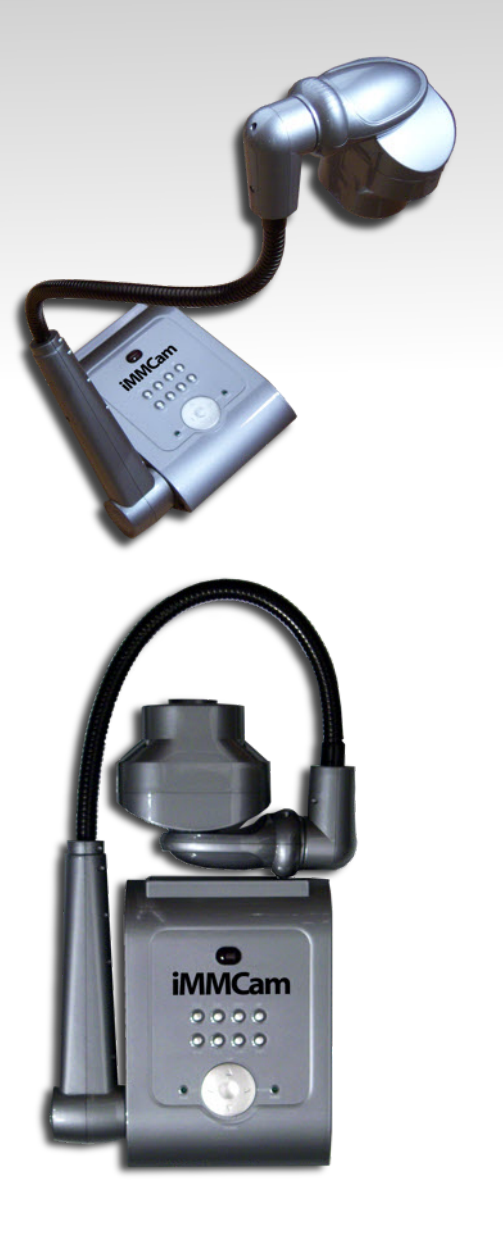

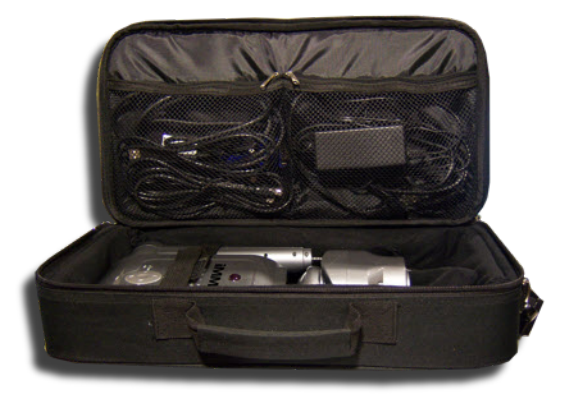

## **Bundled Software**

Both Windows and MAC users will be happy to find intuitive, easy to learn, video capture software bundled with the iMMCam. By simply connecting your iMMCam to your computer with the included USB cable you'll be able to capture still images and video to your laptop or desktop hard drive at full USB 2.0 speed. If you'd rather save to a memory card or USB flash stick, then simply save stored images to these removable media devices and take them with you when your presentation is done. If your computer has a built in mic or a mic attached (USB Headset microphone) you can even save audio with your video capture for a complete recording solution. By storing to your computer hard drive or removable media you are essentially unlimited in the number of still images and videos you can to capture.

VideoGlide by EchoFX for Mac OSX Debut Video Capture by NCH Software

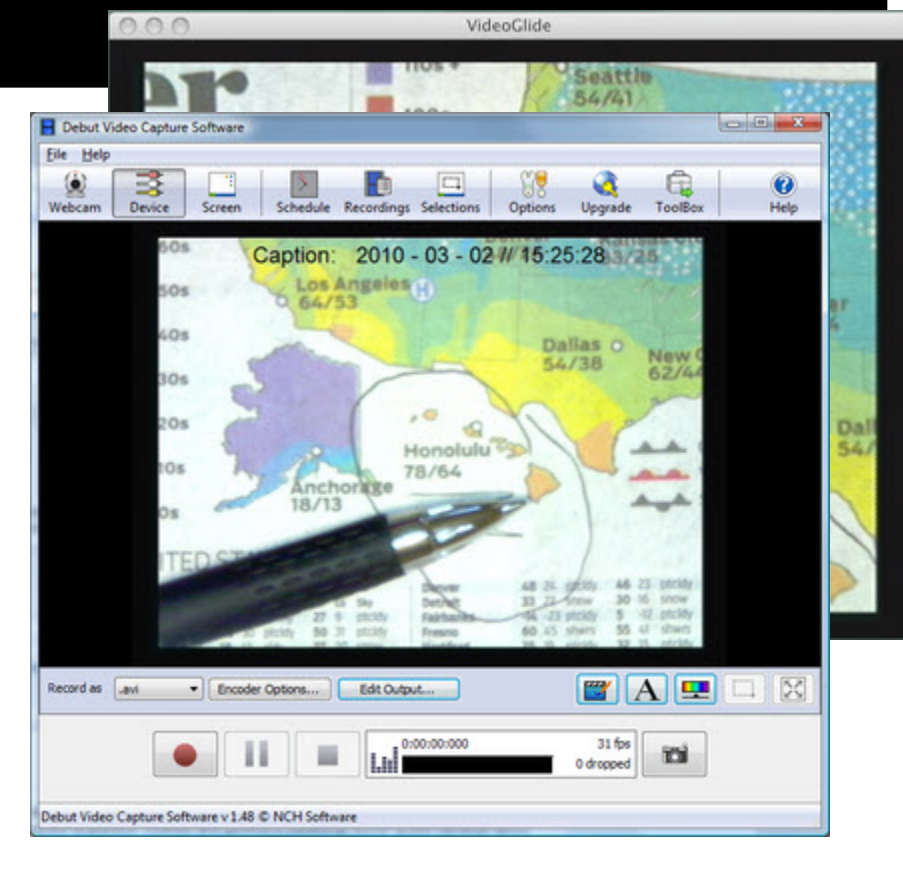

### **Make it work together!**

Use our iMMPad wireless tablet with our document cameras for the ultimate classroom experience. With the iMMPad you can easily annotate over anything displayed on your computer screen. Combine this feature with the ability of your iMMCam to feed live video to your computer screen via the USB connection and you quickly see how you can use the iMMPad to literally annotate over an image of anything you put under your doc camera lens.

If you want to switch to a chalkboard or whiteboard mode, simply switch your iMMCam to "VGA Passthrough" and your computer desktop is now projected onto your screen and you can use iMMPad Power Presenter software to annotate over any application running on your computer or a black background (chalkboard mode) or white background (whiteboard mode). This is a great way to easily switch between interactive lesson plans, marking up captured images, or even live video feeds, and making use of content from the web or other sources. You can easily run all of this through your document camera.

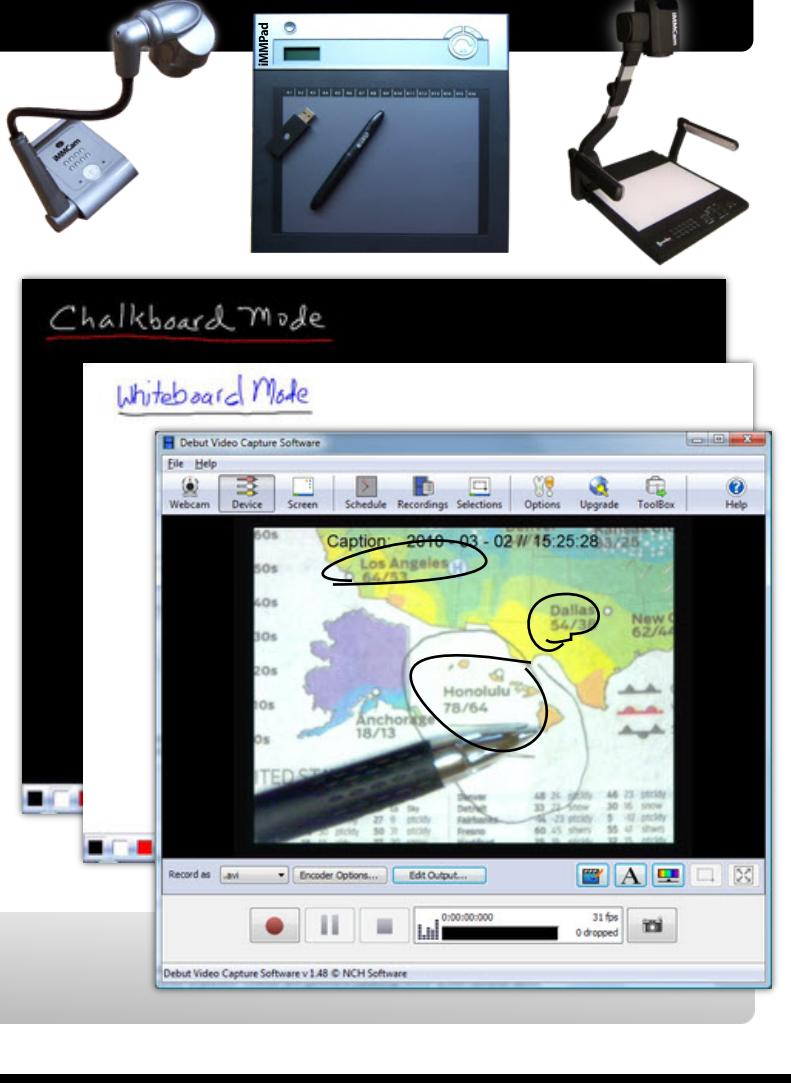

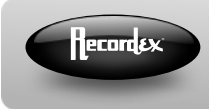

**Recordex USA, Inc. 105 N Anderson Drive PO BOX 848 Swainsboro GA 30401**